# TRAIL

Repurposing LLVM analyses in MLIR: *Also there and back again across the Tower of IRs*

EuroLLVM 2024, 10th April, Henrich Lauko

#### VAST: Program analysis-focused compiler

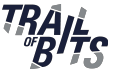

- MLIR-based compiler for C/C++
- [github.com/trailofbits/vast](https://github.com/trailofbits/vast) or try on [compiler explorer](https://godbolt.org/z/3se3q9Tja)

## VAST: Program analysis-focused compiler

- MLIR-based compiler for C/C++
- [github.com/trailofbits/vast](https://github.com/trailofbits/vast) or try on [compiler explorer](https://godbolt.org/z/3se3q9Tja)

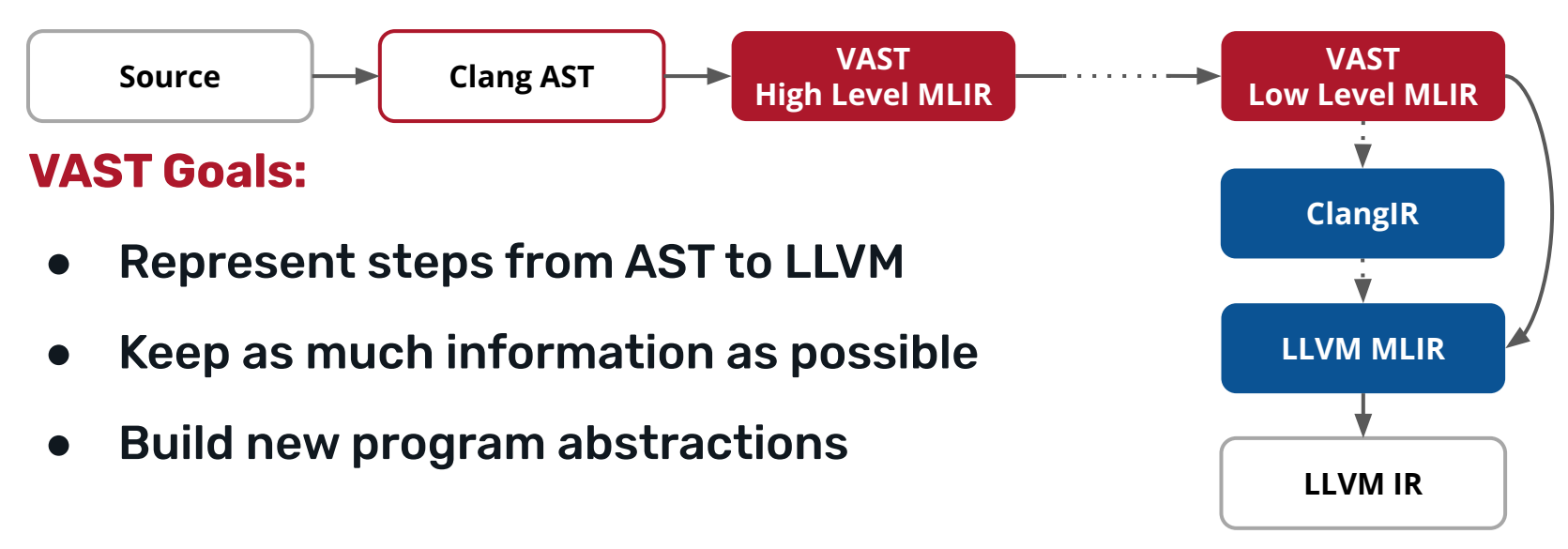

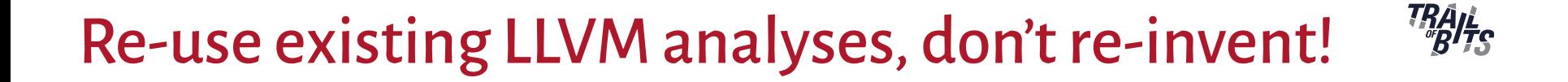

#### **Goal:** Want MLIR to benefit from pre-existing LLVM tools

#### **Solution:** Lift LLVM analysis results into MLIR

#### Tower of IRs: Top-down view

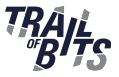

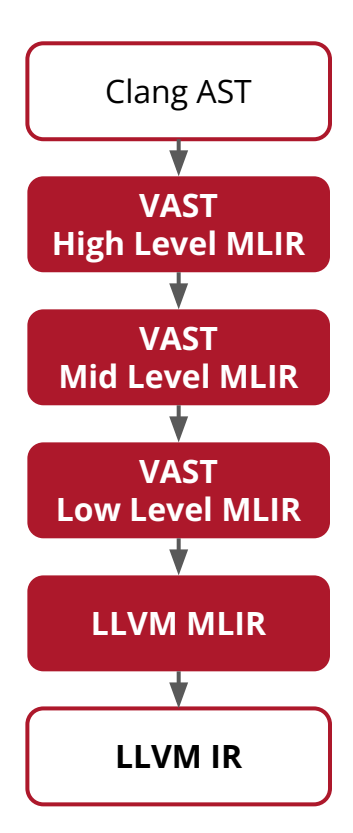

#### **MLIR Snapshots**

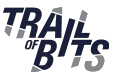

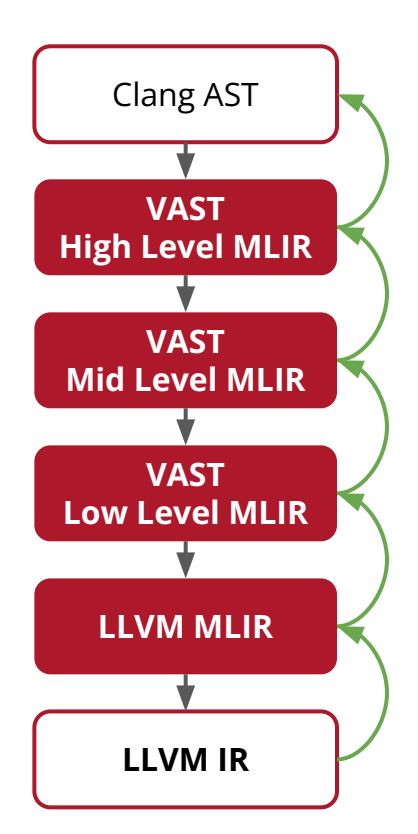

### **MLIR Snapshots + Provenance Links =**

# **Bidirectional mapping between MLIR modules**

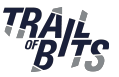

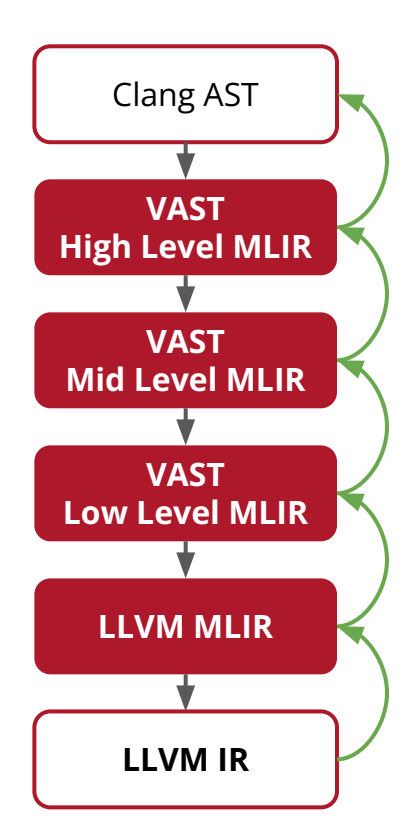

### **MLIR Snapshots + Provenance Links =**

# **Bidirectional mapping between MLIR modules**

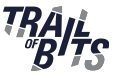

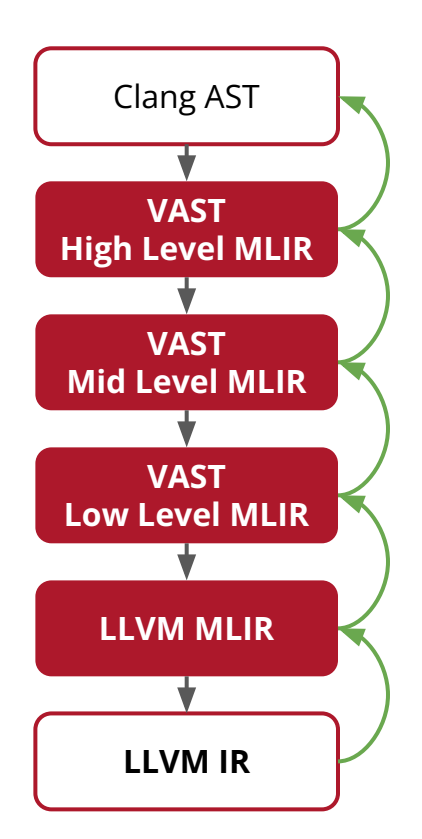

#### **MLIR Snapshots + Provenance Links = Bidirectional mapping between MLIR modules**

#### **Multi-Level IR**

**=**

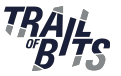

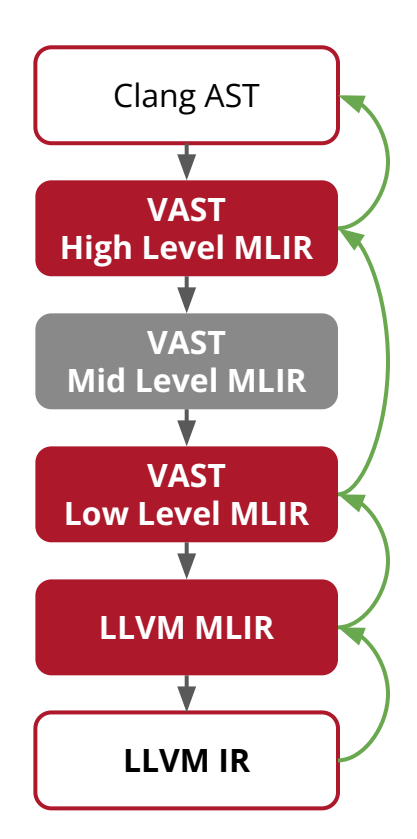

# **MLIR Snapshots + Provenance Links = Bidirectional mapping between MLIR modules**

#### **Multi-Level IR**

**=**

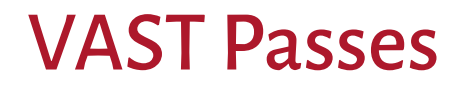

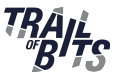

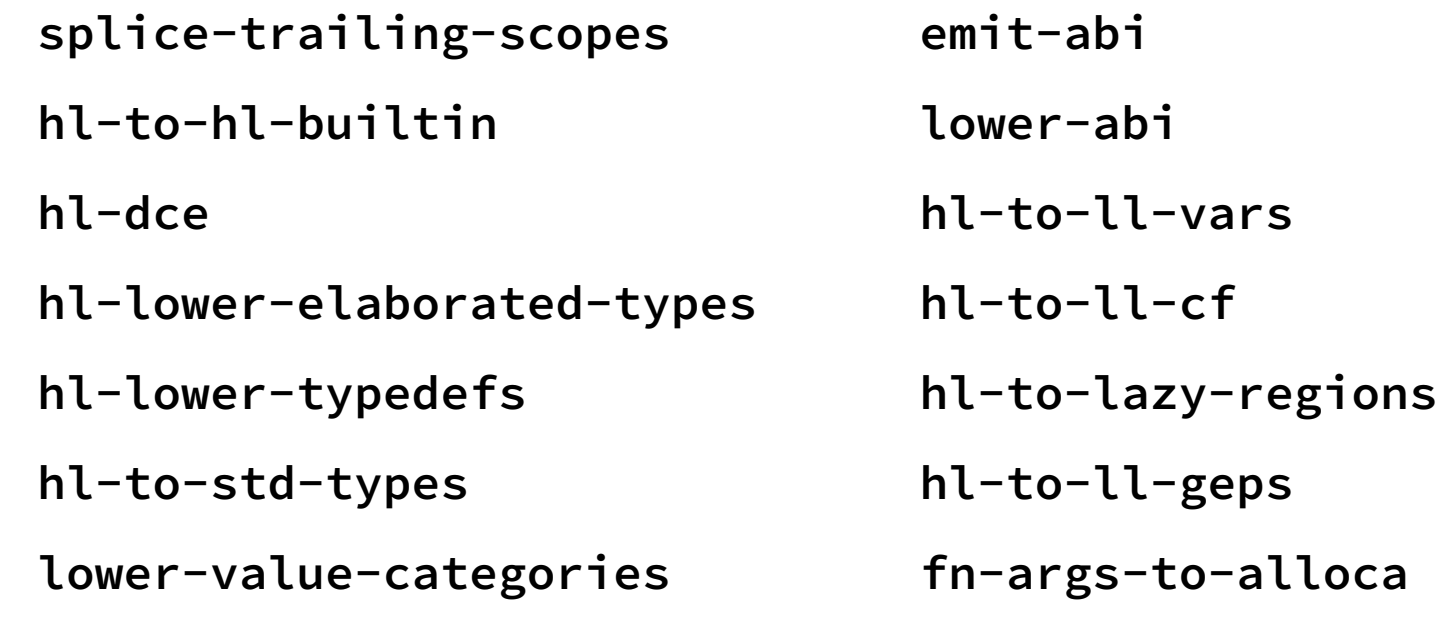

**... to-llvm**

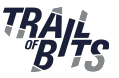

#### **mlir::generateLocationsFromIR**

This function generates new locations from the given IR by snapshotting the IR to the given output stream, and using the printed locations within that file.

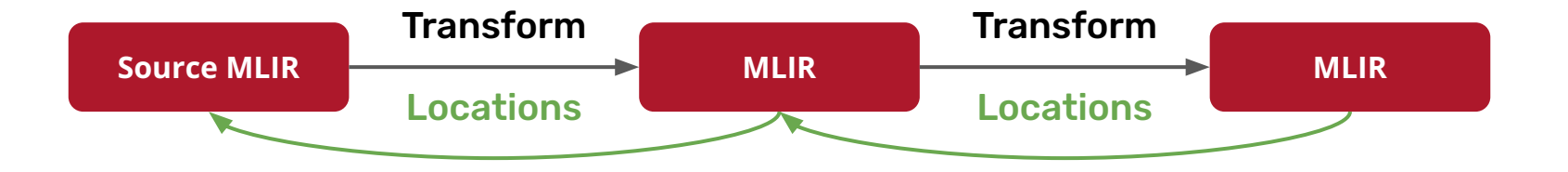

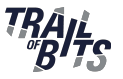

- **1: void fun() {**
- **2: int a = 2;**
- **3: int b = a + 3;**
- **4: int c = b \* 13;**
- **5: }**

**© Constants based on today's integer sequence:<https://oeis.org/A100424>**

*A sieve transform applied three times to the positive integers.*

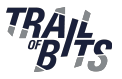

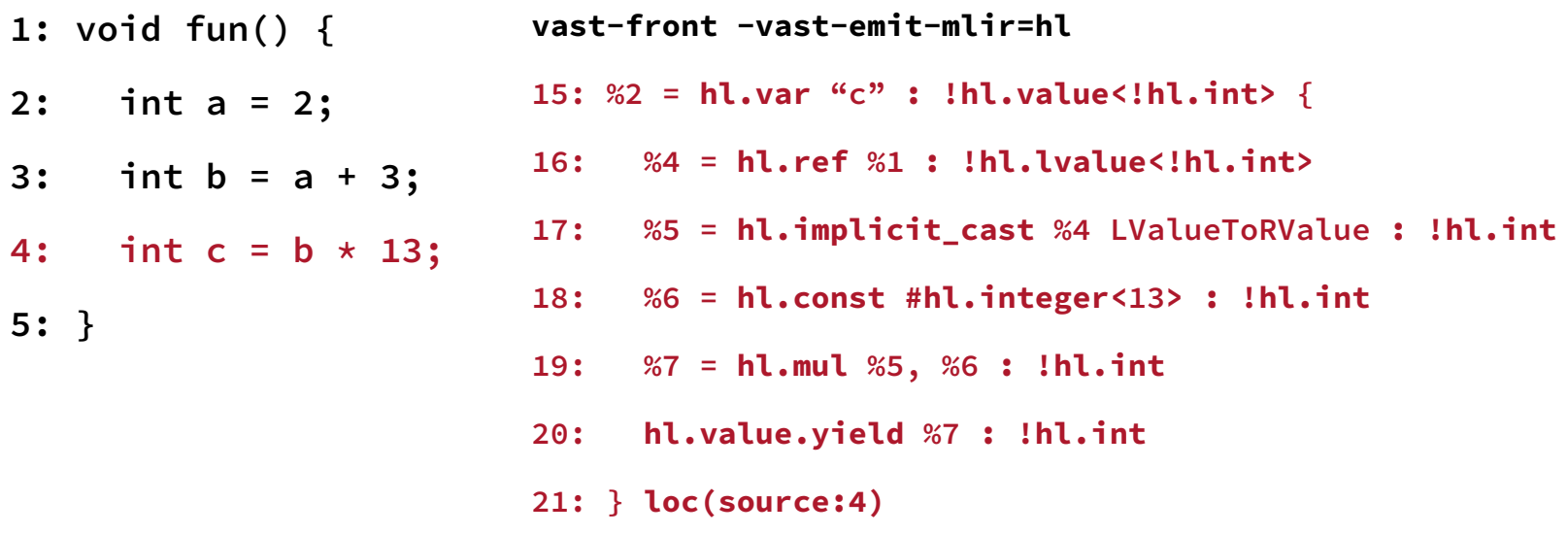

**© Constants based on today's integer sequence:<https://oeis.org/A100424>**

*A sieve transform applied three times to the positive integers.*

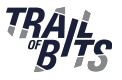

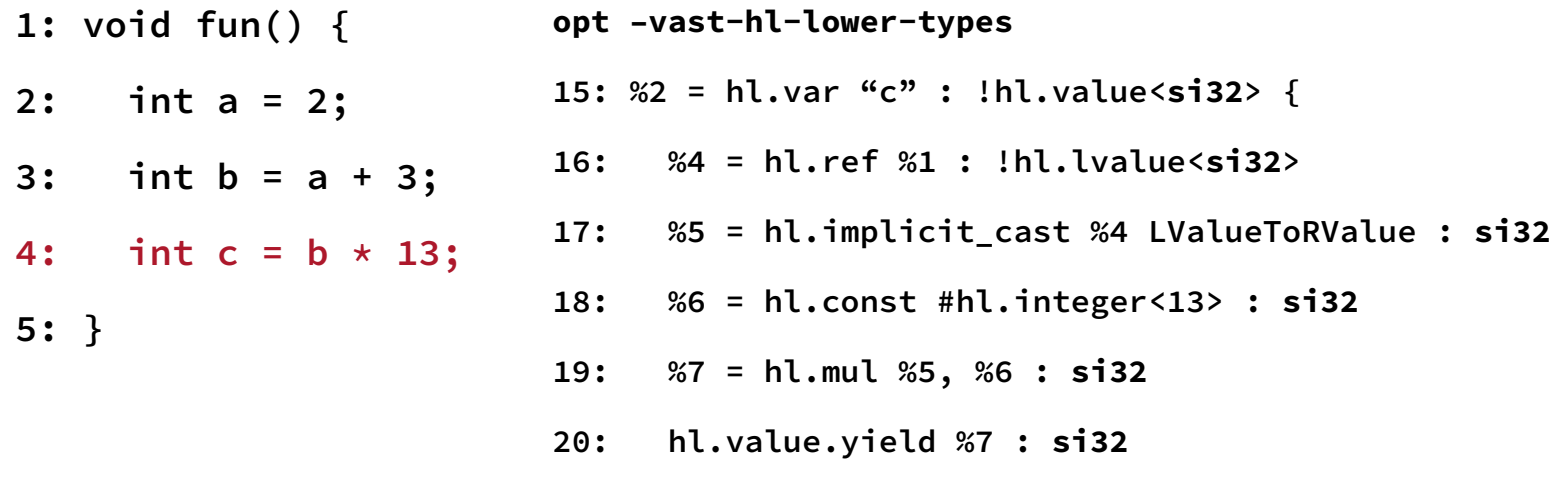

**21: } loc(high-level:15)**

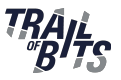

- **1: void fun() { opt -vast-emit-abi**
- **2: int a = 2; opt -vast-lower-abi**

**opt -vast-hl-to-ll-func**

- **3: int b = a + 3;**
- **4: int c = b \* 13;**

**5: }**

- Skip snapshots of transformations that don't impact the interesting parts of MLIR
- Or we have identity maps between unchanged modules

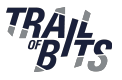

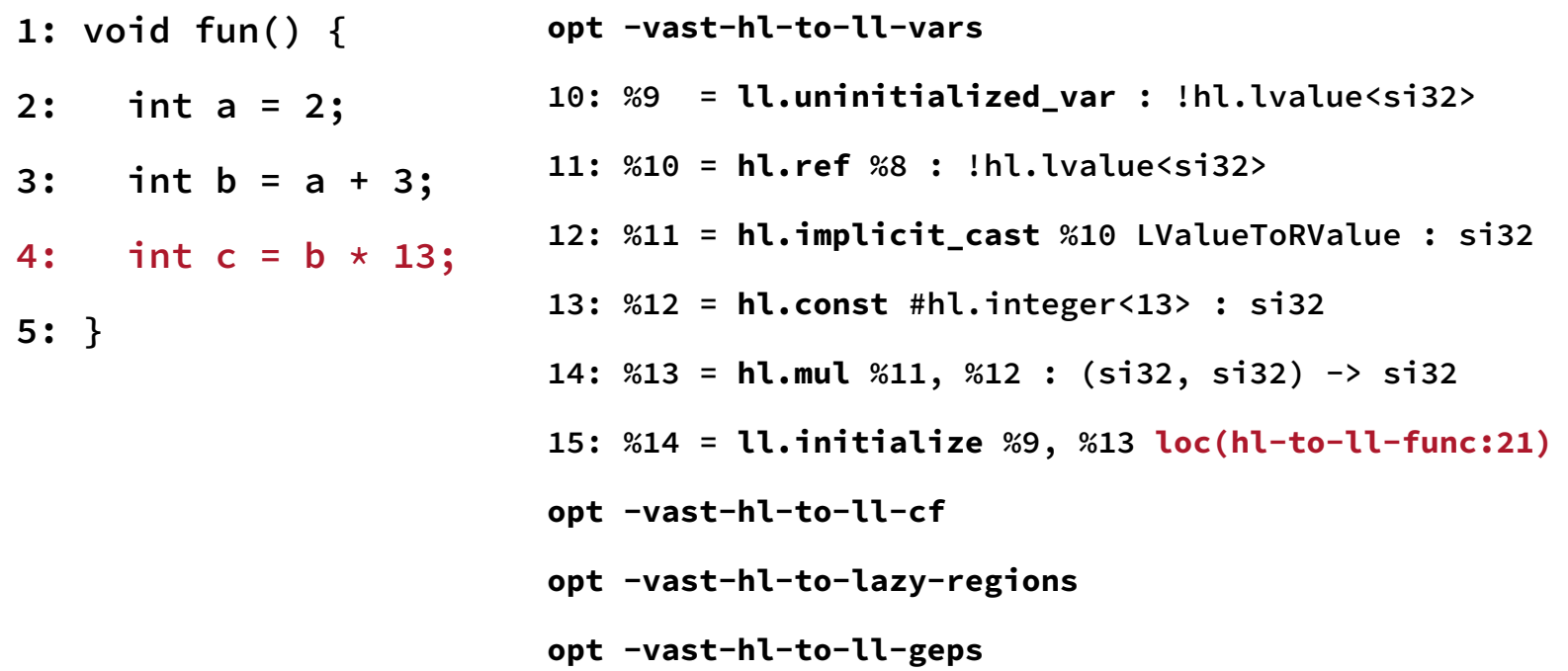

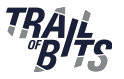

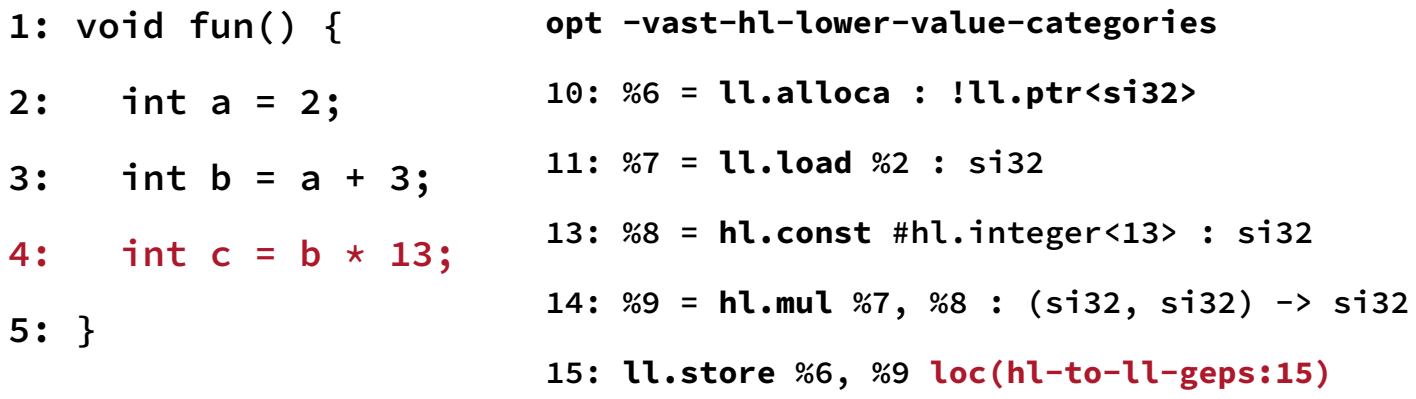

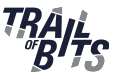

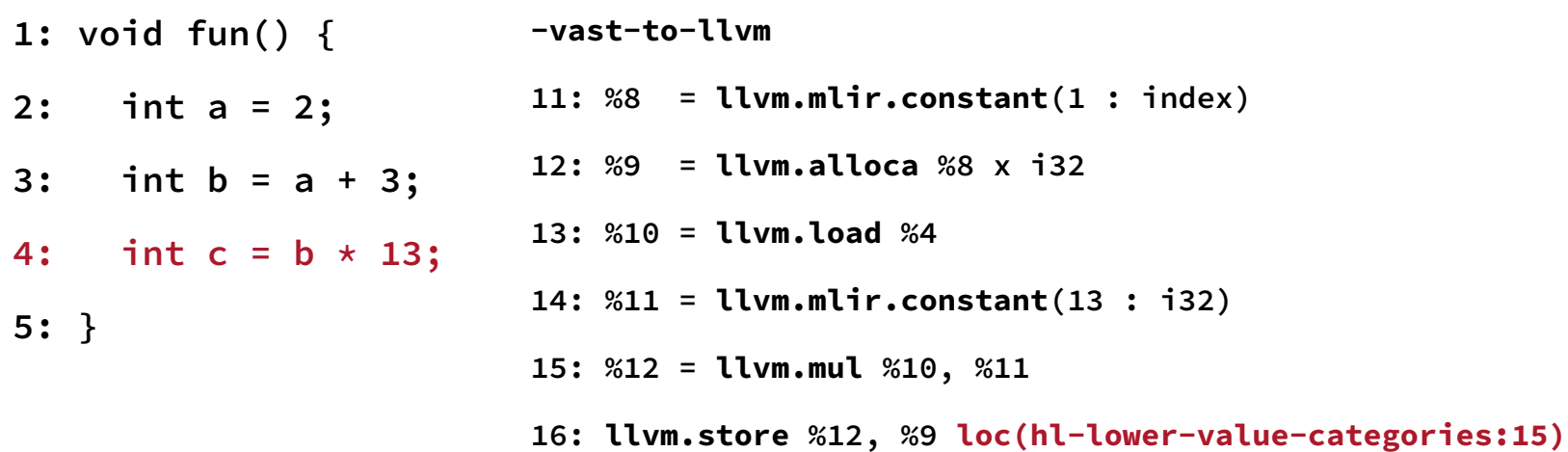

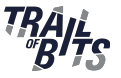

- **1: void fun() {**
- **2: int a = 2;**
- **3: int b = a + 3;**
- **4: int c = b \* 13;**

**5: }**

**define void @fun() { %1 = alloca i32, i64 1, align 4 store i32 2, ptr %1, align 4 %2 = alloca i32, i64 1, align 4 %3 = load i32, ptr %1, align 4 %4 = add i32 %3, 3 store i32 %4, ptr %2, align 4 %5 = alloca i32, i64 1, align 4 %6 = load i32, ptr %2, align 4 %7 = mul i32 %6, 13 store i32 %7, ptr %5, align 4 ret void }**

#### Dependence analysis

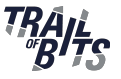

- **1: void fun() {**
- **2: int a = 2;**
- **3: int b = a + 3;**
- **4: int c = b \* 13;**

**5: }**

**define void @fun() { %1 = alloca i32, i64 1, align 4 store i32 2, ptr %1, align 4 %2 = alloca i32, i64 1, align 4 %3 = load i32, ptr %1, align 4 %4 = add i32 %3, 3 store i32 %4, ptr %2, align 4 %5 = alloca i32, i64 1, align 4 %6 = load i32, ptr %2, align 4 %7 = mul i32 %6, 13 store i32 %7, ptr %5, align 4 ret void }**

# Walk back the Tower of IRs

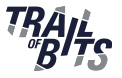

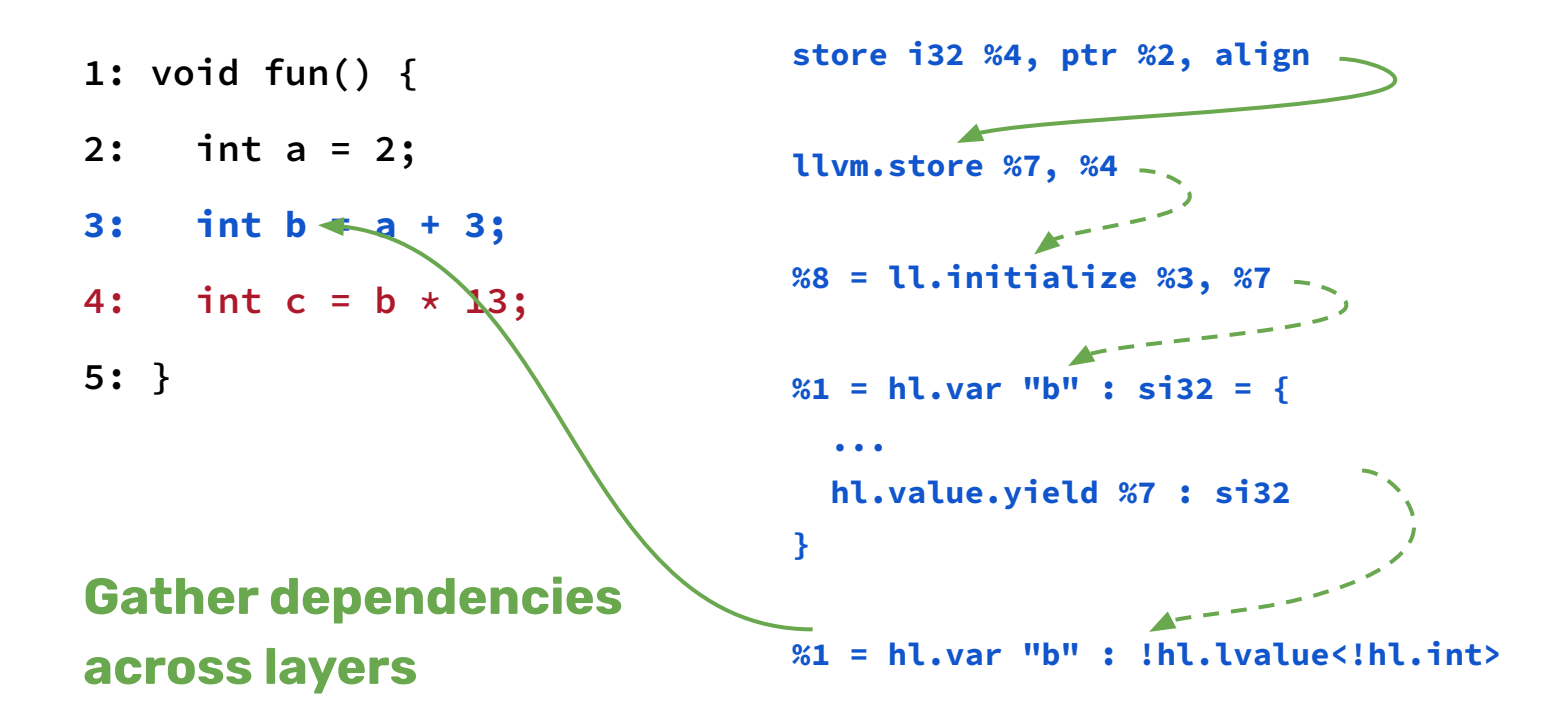

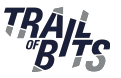

#### Similar approach **is applicable beyond VAST** in other tools.

#### Need to be **cautious about** the aggressiveness of **transformations**.

Overly aggressive transformations may **hinder cross-layer linking**.

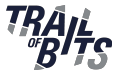

### Leverage LLVM-based analyses in MLIR toolchains

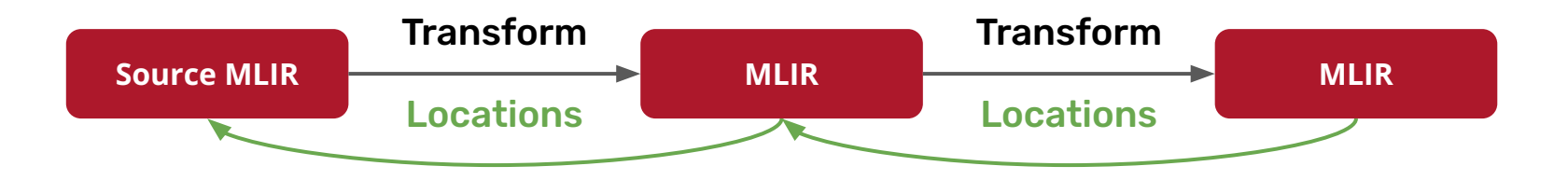

#### <https://github.com/trailofbits/vast>

Single layer on compiler-explorer, the tower soon.